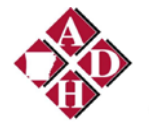

## **Electronic Lab Reporting (ELR) Roadmap to Interoperability!**

This checklist will prepare you to fulfill ELR interoperability with the Arkansas Department of Health (ADH) and begin the process of meeting requirements for Meaningful Use (MU).

Please contac[t ADH.ELR.MU@arkansas.gov](mailto:ADH.ELR.MU@arkansas.gov) for additional assistance.

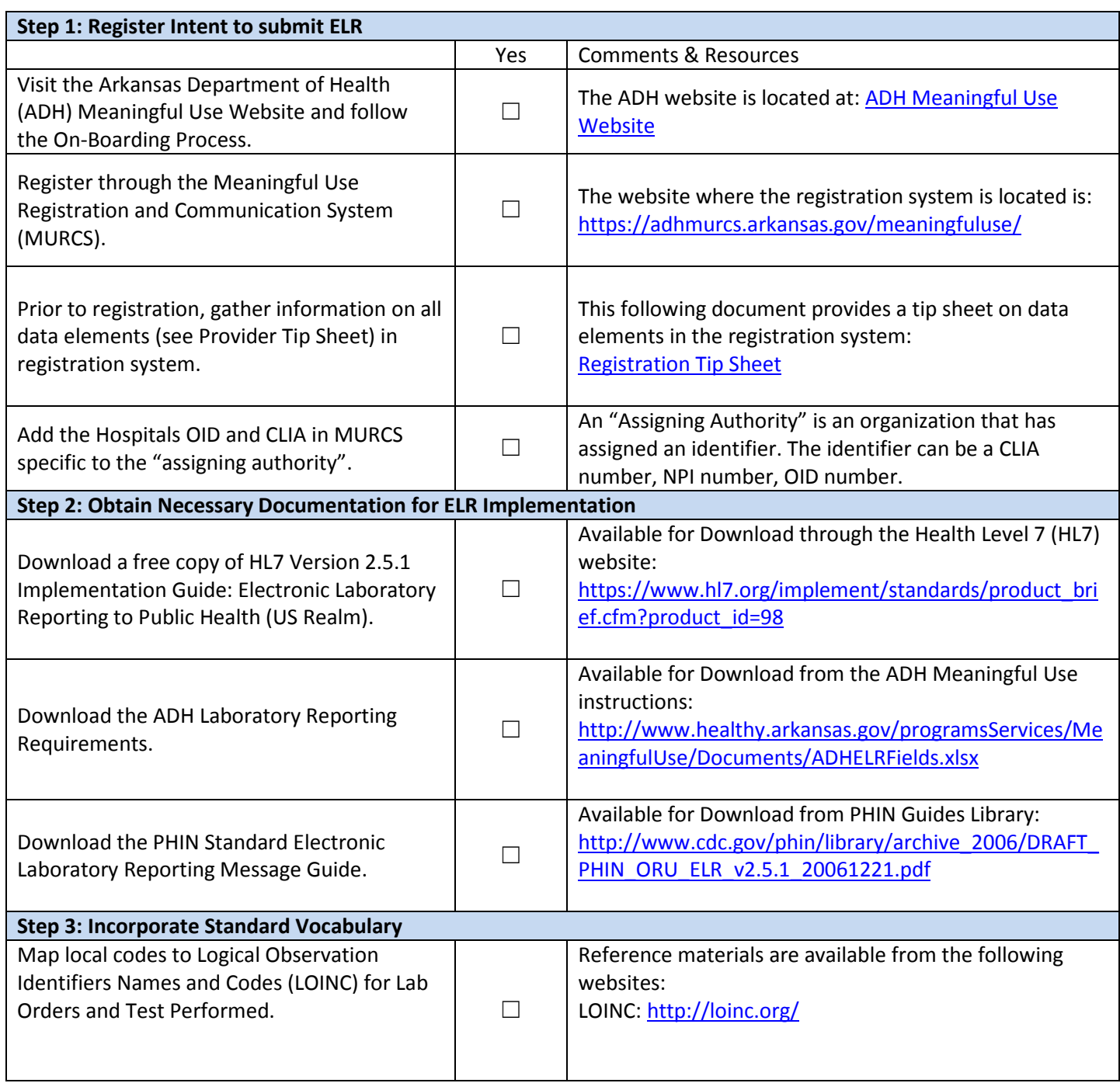

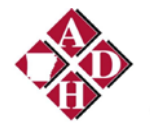

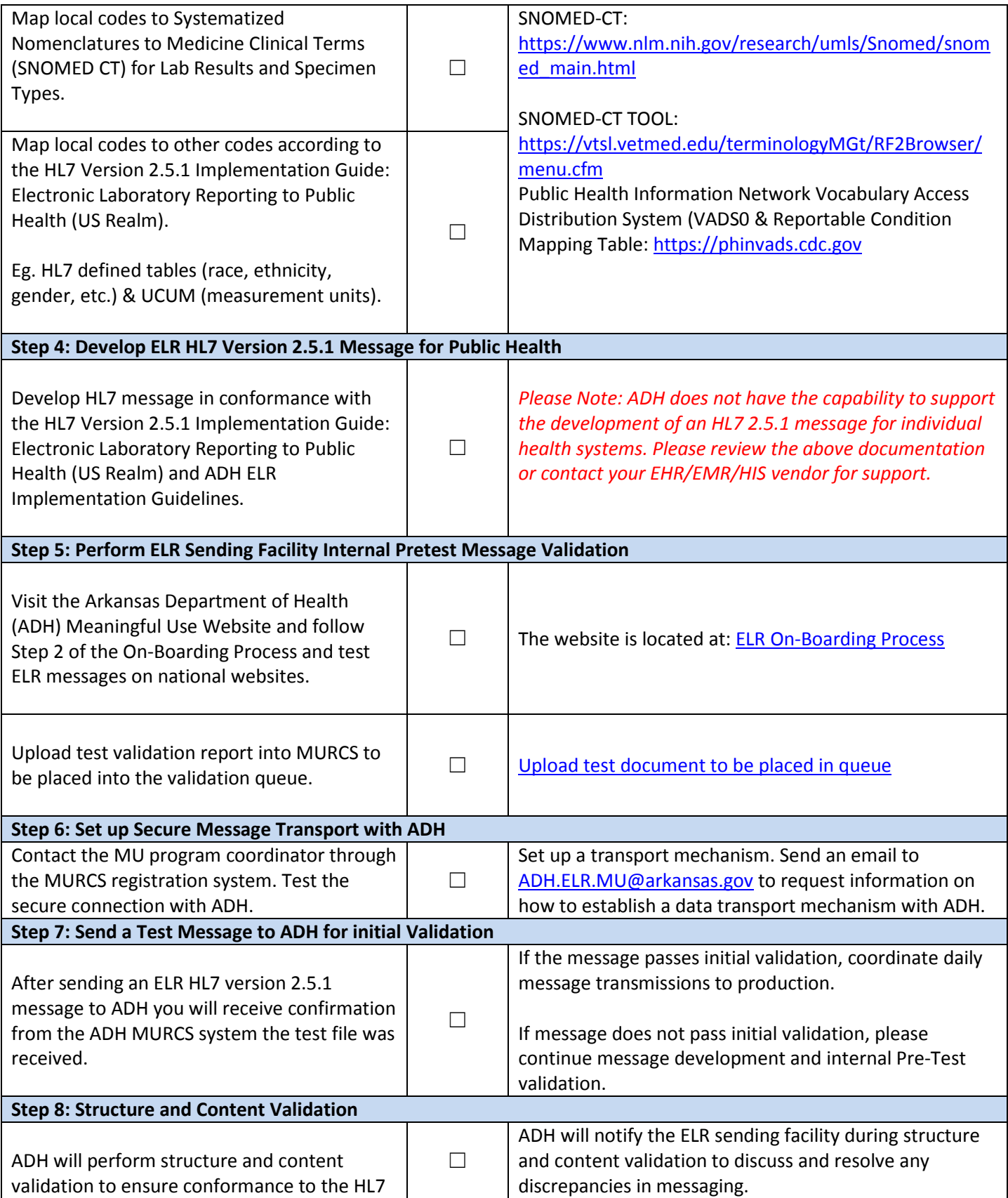

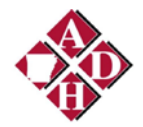

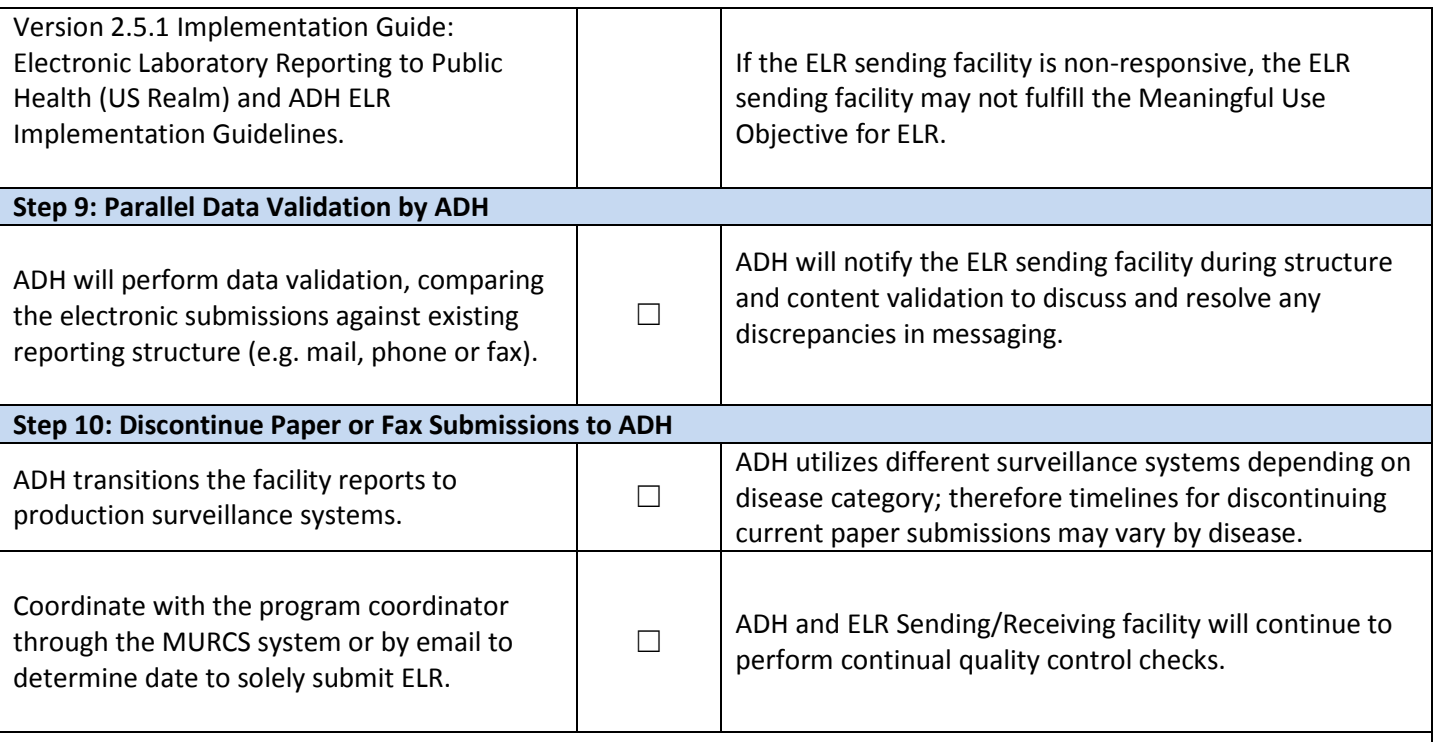

## **You have achieved ELR Interoperability!**